**\*=======TRANSIENT\_OSCILLATOR\_PHASE\_NOISE\_JITTER=============**

**Adding a piece wise linear noise source to a free running oscillator can show how the noise maps to jitter or PM or to a spectrum.** 

**In this case a 2second/1kHz BW random PWL file is created.**

**But in this case, a jitter plot will be taken and used to produce a PWL file, which then can be used to Phase Modulate a 20 Hz signal.** 

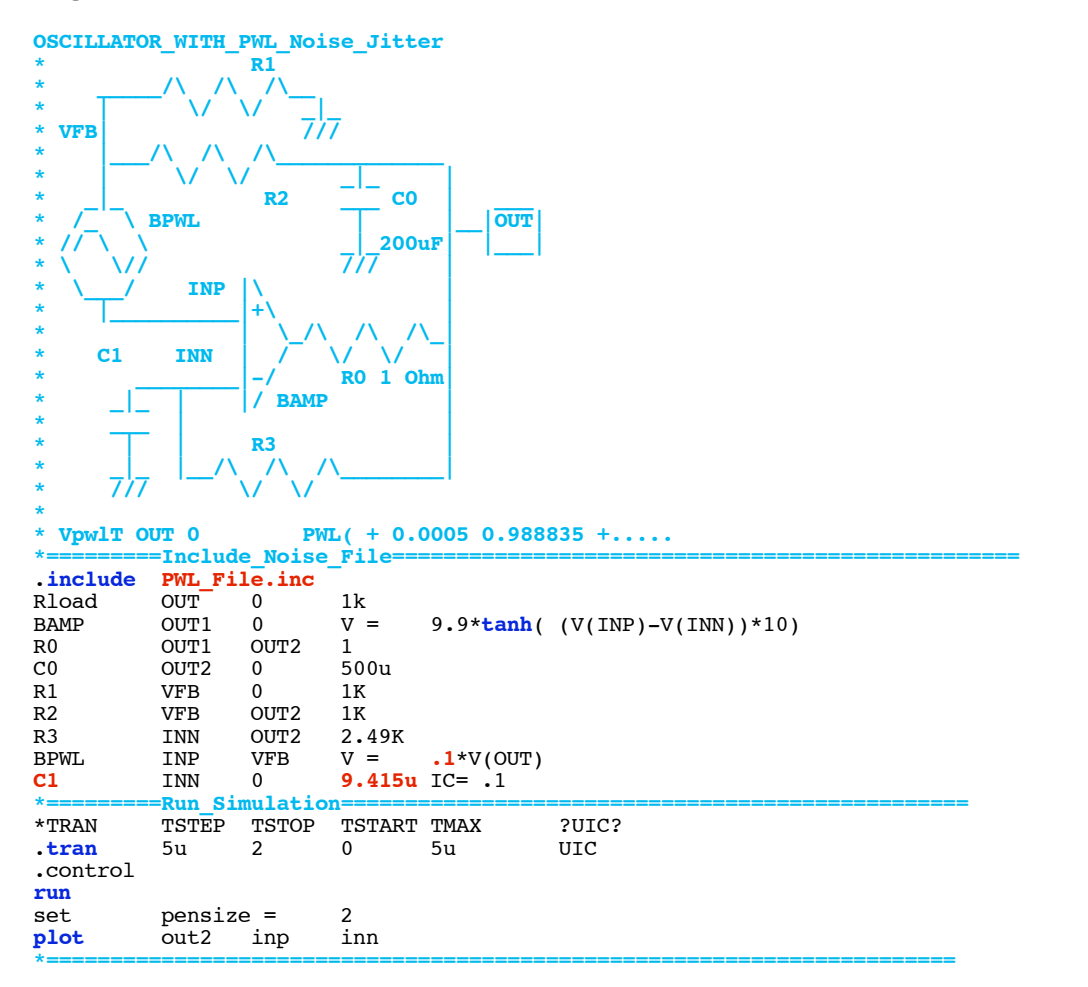

**Noise from BPWL is applied to one of the inputs of the amplifier BAMP. Amplifier BAMP is clipping its output at +/- 10Volts.** 

**Capacitor C1 is toggling between +/- 5volts. Noise source BPWL is messing up the timing. So in this case C1 has been adjusted to produce 40 whole cycles within 2 seconds.** 

**Noise source BPWL is receiving a random 1VRMS signal with a bandwidth of 1KHz. This has been scaled down to +/- 100mV rms.**

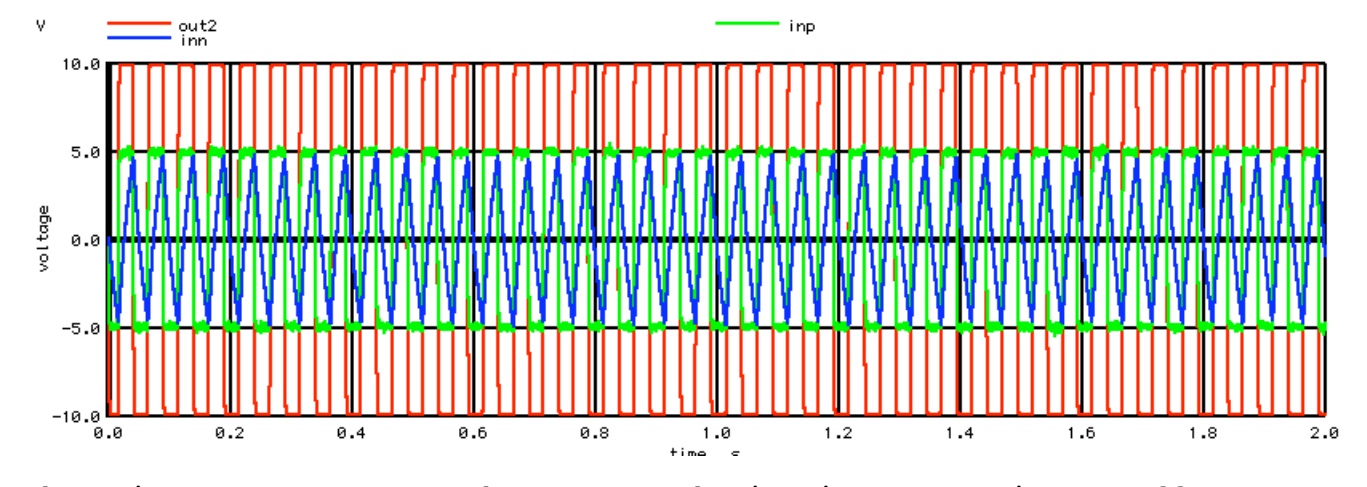

**The Noise source BPWL can be seen on the inp input. But its PM effects are hard to see. A jitter plot can show better details.**

```
*=========Create_AnySize_Arrays============================================
compose \begin{array}{r}\n\text{any size} \\
\text{at } \text{all } x = 0 \text{ stop} = 99 \text{ step} = 1\n\end{array}length(out2)-5let i = 0let t = 0let n = 0*=======================================================================
```
**Assume the number of rising or falling edges are not known at this point. So array anysize will be used to store an unknown number of data points. The total number of output points (num) for the oscillator output is easy to find.**

**Some simple "if" statements can be used to find the timing for the edges.** 

 $=$  Find\_Edge\_Timing **repeat** \$&**num**<br>**if** (out) **if**  $($  **out2[i]** < **0** & **out2[i+1]** > **0**)<br>let t = time[i]  $\begin{array}{rcl} \text{let } t = & \text{time[i]} \\ \text{let} & & \text{anvsize} \end{array}$ let anysize[n]= t<br>
echo n= \$&n ou **echo** n= \$&n out\_rise= \$&t  $let \t n = n +1$ **endif if**  ${\bf (out2[i] > 0 \& out2[i+1] < 0)}$ <br>let  ${\bf t} = {\bf time[i]}$  $\begin{array}{rcl} \text{let } t = & \text{time[i]} \\ \text{let} & \text{anysize} \end{array}$ let anysize[n]= t<br> **echo** n= \$&n out **echo** n= \$&n out\_fall= \$&t **let** n = n +1 **endif** let  $i = i +1$ **endrepeat** let **n3** = n -1 **\*=======================================================================**

**The MacSpice printout..**

 $n = 0$  out rise = 0.0159425  $n = 1$  out  $fall = 0.0402975$  $n = 2$  out rise = 0.0642775  $n = 3$  out  $f$ all = 0.0891075  $n = 4$  out\_rise = 0.114012  $n = 5$  out  $fall = 0.138993$  $n = 6$  out rise = 0.164068 ...  $n = 76$  out rise = 1.91342  $n = 77$  out  $fall = 1.9383$  $n = 78$  out\_rise = 1.96327  $n = 79$  out  $fall = 1.98833$ 

**Now that the number of edge data points are known, some new arrays can be created to store and plot**

## **the results.**

```
*<del>==========Create_Edge_Time_Arrays</del><br>compose tp start = 0
compose tp \overline{5} start = 0 stop = \frac{56n3}{12} step =1<br>compose tpac start = 0 stop = \frac{56n3}{12} step =1
compose tpac start = 0 stop = $&n3 step =1<br>compose td start = 0 stop = $&n3 step =1
compose td start = 0 stop = $a_n3 step = 1<br>compose tdac start = 0 stop = $a_n3 step = 1
compose tdac start = 0 stop = $&n3 step =1<br>compose rtp start = 0 stop = $&n3 step =1
compose rtp start = 0 stop = $a_n3 step =1<br>compose pmr start = 0 stop = $a_n3 step =1
                                         start = 0 stop = \sin 3 step = 1
                  <mark>=Transfer_Arrays</mark><br>0
let i = 0<br>repeat $6n\frac{\text{repeat}}{\text{let}}rtp[i] = anysize[i]<br>i +1
let i =endrepeat
let i = 0<br>let n2 = n -1let n2 = n -1<br>repeat $6n2\frac{repeat}{let}\begin{array}{l} \tt tp[i] = rtp[i+1] - rtp[i] \\ \tt i +1 \end{array}let i =endrepeat
\begin{array}{lll} let & \texttt{tp[n2]} = \texttt{tp[n2-1]} \\ \textbf{plot} & \texttt{tp} \text{ vs } \texttt{rtp} \end{array}plot tp vs rtp
*=======================================================================
```
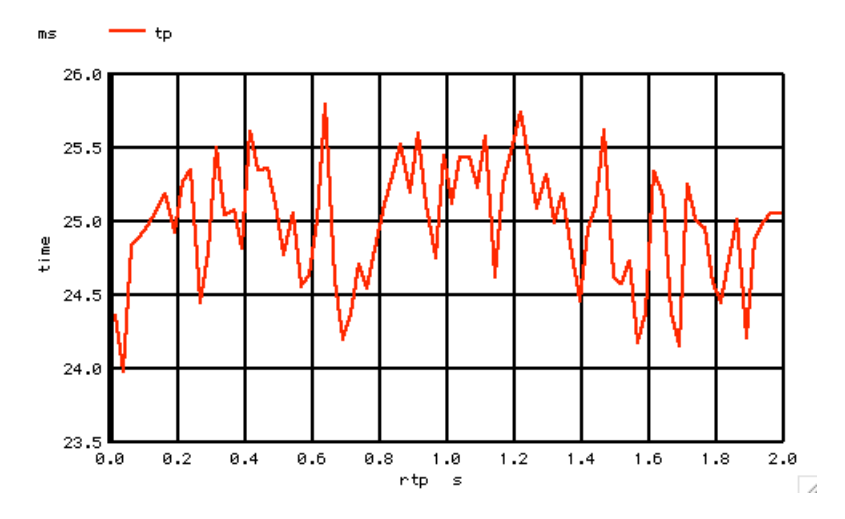

**In this case rtp stands for time reference point. That is the time when the transition happened. The value tp stands for time period. This is the actual time between edges. Notice that the average time period is 25msec. A 20Hz square wave has two transitions within 50msec.**

**It is easy to do some further math on the data.**

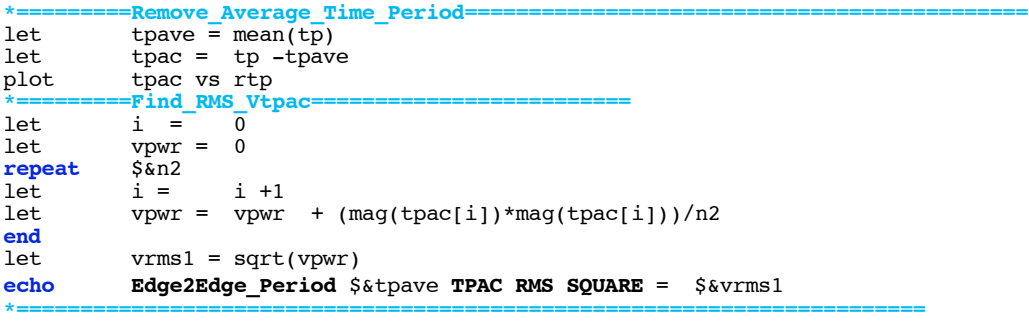

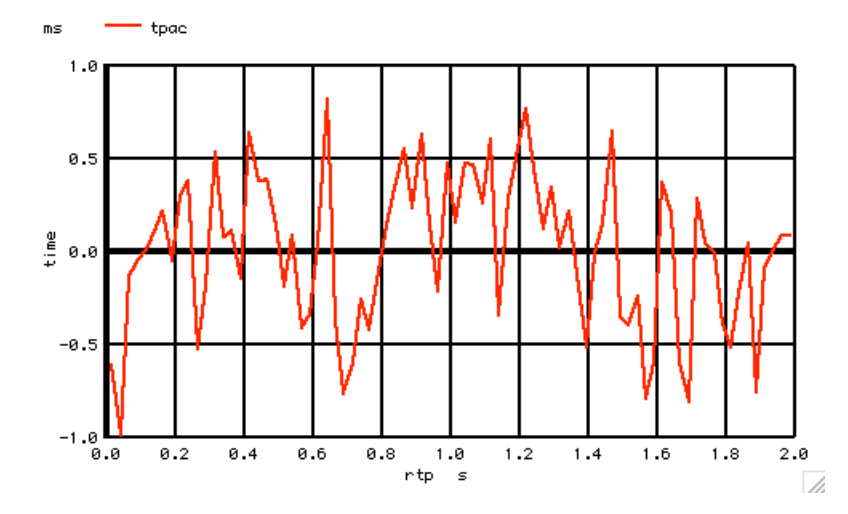

**In this case tpac stands for time reference point AC. The average time period has been stripped away.**

**Now it is easy to do a RMS of the data and print out both the average and RMS levels.**

**The MacSpice printout...**

**Edge2Edge\_Period 0.024968 TPAC RMS SQUARE = 0.000404478**

**Consider the ratio of the RMS value to the Average value.**

 **TimePeriod\_RMS/AVE = 0.0162**

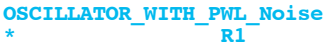

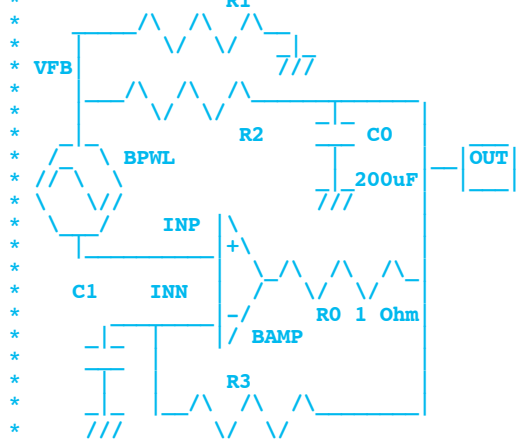

**Capacitor C1 is swinging between -5V and +5V. And at each end there is an uncertainty of +/- 100mV rms. So in this case, the ratio of the RMS value to Average value is.** 

**C1 TimePeriod RMS/AVE = sqrt(2)\*100mv/10V = 0.01414** 

**The two ratios of uncertainty to average value should come close to each other. The amplifier BAMP is in effect sampling two 100mV rms random points to be compared to a 10volt swing. That ratio of uncertainty to the average value gets directly mapped to the time period uncertainty.**

**Now this 100mV rms noise has a 1kHz bandwidth. Even though a grand total of 80 samples of this noise is taken over 2 seconds, the RMS value for all samples is still 100mV. This is a case**

**of sampling without an anti-aliasing filter. So the 1kHz noise just got all alaised down to within a 20Hz bandwidth.** 

**But variation in time period is really frequency modulation. All the ac time periods need to be added up to see the overall phase timing.** 

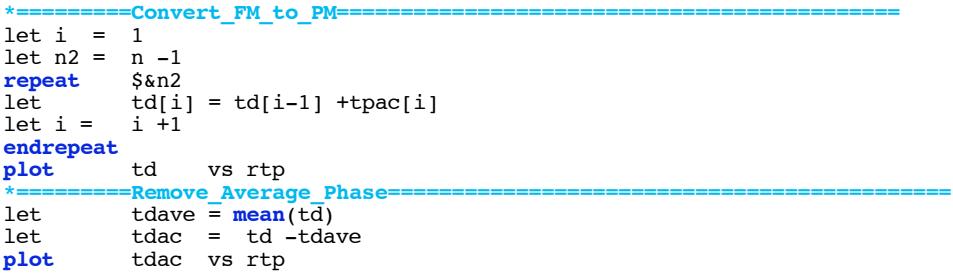

**\*=======================================================================**

![](_page_4_Figure_3.jpeg)

**In this case tdac stands for time delay AC. This is how much each edge is "delayed" in time compared to a perfect 20Hz square wave.**

**This can further be converted to a phase modulation format in terms of radians.** 

![](_page_4_Picture_141.jpeg)

![](_page_4_Figure_7.jpeg)

**Now pmr stands for phase modulation radians. In this format, the jitter can be treated like a modulation signal which can be exported to a piece wise linear file.** 

```
*=========Write_To_PWL_File============================================
set outfile = "PWL_FileJitter.inc"
echo "VpwlT OUT 0 PWL(" > $outfile let i = 1
\begin{array}{ccc}\n\text{let} & \text{i} & = & 1 \\
\text{let} & \text{t} & = & 0\n\end{array}\begin{array}{ccc} = & 0 \\ = & 0 \end{array}let ph =<br>
repeat $&n2
\frac{repeat}{let}\begin{array}{lll}\n\text{let} & \text{t} & = & \text{rtp[i]} \\
\text{let} & \text{ph} & = & \text{pmr[i]} \\
\end{array}let ph = pm[i]<br>
echo "+ $\&t$$\$ph"echo "+ $&t $&ph" >> $outfile
                        i + 1endrepeat
                echo "+ )" >> $outfile
*=========Wrap_Up=======================================================
.endc
.end
*=======================================================================
```
**The PWL\_FileJitter.inc file comes out looking like so.**

**VpwlT OUT 0 PWL( + 0.0402975 -0.298113 + 0.0642775 -0.315477 + 0.0891075 -0.3235 + 0.114012 -0.321894 ..... + 1.88921 -0.107741 + 1.91342 -0.119442 + 1.9383 -0.118562** + 1.96327<br>+ 1.98833 **+ 1.98833 -0.0966681 + )**

![](_page_5_Figure_4.jpeg)

```
plot
           out2 inp
                            inn
         ===Create_AnySize_Arrays=
* =start = 0 stop = 99 step = 1
compose
           anysize
                         length(out2) - 51et
           num =let i =\Omegalet t =\mathbf{o}let n =\bullet=Find_Edge_Timing=====
* =repeat
           $8numif
            ( out2[i] < 0 \& out2[i+1] > 0)let t =time[i]let
           anysize[n]= tn = $&n out_rise=$&t<br>
n = n + 1echo
1et
endif
if.
            ( out2[i] > 0 \& out2[i+1] < 0)let t =time[i]anysize[n]=tlet
           n = \sin out fall= \intt<br>
n = n + 1echo
1et.
endif
let i =i + 1endrepeat
           n3 = n -1let
* = = = = = = :=Create_Edge_Time_Arrays==
                          start = 0 stop = $an3 step =1
compose
           tp
                           start = 0 stop = $an3 step =1
compose
           tpac
                           start = 0 stop = \sin 3 step = 1
           t\bar{d}compose
                          start = 0 stop = \sin 3 step = 1
           tdac
compose
                           start = 0 stop = $an3 step = 1
composertp
compose
           pmr
                           start = 0 stop = $an3 step =1
           -<br>Transfer_Arrays=
\star - -
    . . . . . . .
let i =\mathbf{o}repeat
           S\&nlet.
           rtp[i] = anysize[i]let i =i + 1endrepeat
let i = 0let n2 = n -1repeat
           $<sub>sn2</sub>let.
           tp[i] = rtp[i+1] - rtp[i]i + 1let i =endrepeat
           tp[n2] = tp[n2-1]let
plot
           tp vs rtp
           =Remove_Average_Time_Period===
\star = = = =tpave \equiv mean(tp)<br>tpac = tp -tpave
1e+let
           tpac vs rtp
plot
           =Find_RMS_Vtpac=
\star = =let
                     \overline{0}i =let
           vpwr =\Omegarepeat
           $<sub>8</sub>n2let
           i =i + 1vpwr = vpwr + (mag(tpac[i]) * mag(tpac[i]))/n2let
end
           vrms1 = sqrt(vpwr)<br>TPAC RMS SQUARE = $&vrms1
let.
*echoEdge2Edge Period $&tpave TPAC RMS SQUARE = $&vrms1
echo
\star = = = ==Convert \overline{FM} to PM=let i = 1let n2 = n -1repeat
           $<sub>kn2</sub>td[i] = td[i-1] +tpac[i]1e<sub>t</sub>let i =i + 1endrepeat
plot
           tdvs rtp
           -Remove_Average_Phase:
1et.
           tdave = mean(td)let
           tdac = td -tdavetdac vs rtp
plot
.<br>*===
           Convert to PM radian=
           pmr = 3.\overline{1}41\overline{5}9*\overline{t}dac/tpave
let
           pmr vs rtp
plot
*====
           -Write_To_PWL_File========
           outfile = "PWL_FileJitter.inc"set
echo
            "VpwlT OUT 0 P\overline{W}L (" > $outfile
           i = 1let
1et
           +\equiv\bulletlet
           ph = 0repeat
           $<sub>8n2</sub>rtp[i]let
           t.
              \equiv
```
ph = pmr[i]<br>"+ \$&t \$&ph" >> \$outfile<br>i = i +1 let  $echo$ let endrepeat<br>echo -<br>"+ )" >> \$outfile<br>==Wrap\_Up===========  $* = = =$  $.$ end $c$ 

.end

2.18.10\_12.15PM<br>dsauersanjose@aol.com Don Sauer<br>http://www.idea2ic.com/